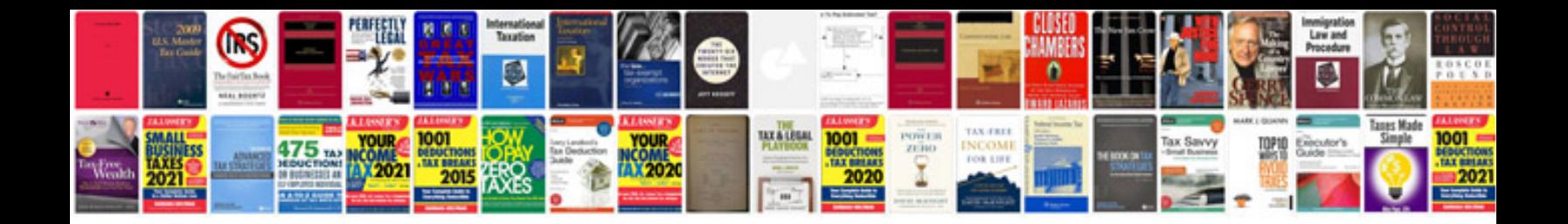

**2003 saturn vue repair manual**

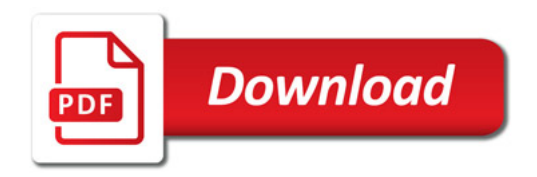

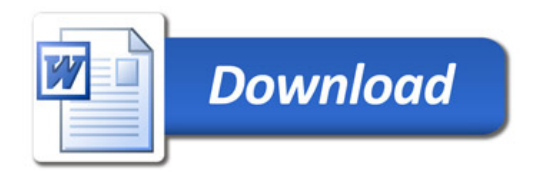